# Problema claro

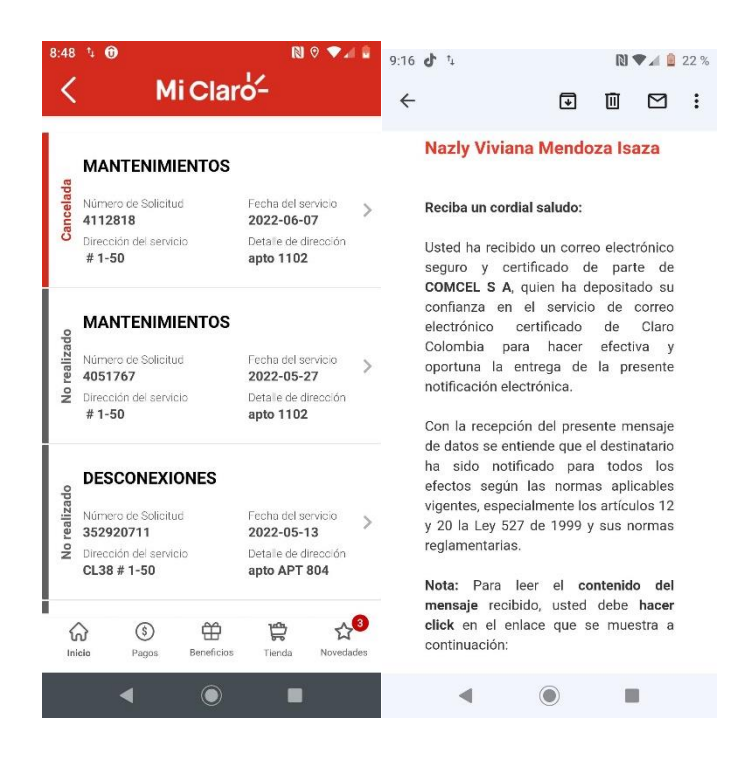

## Mis notas

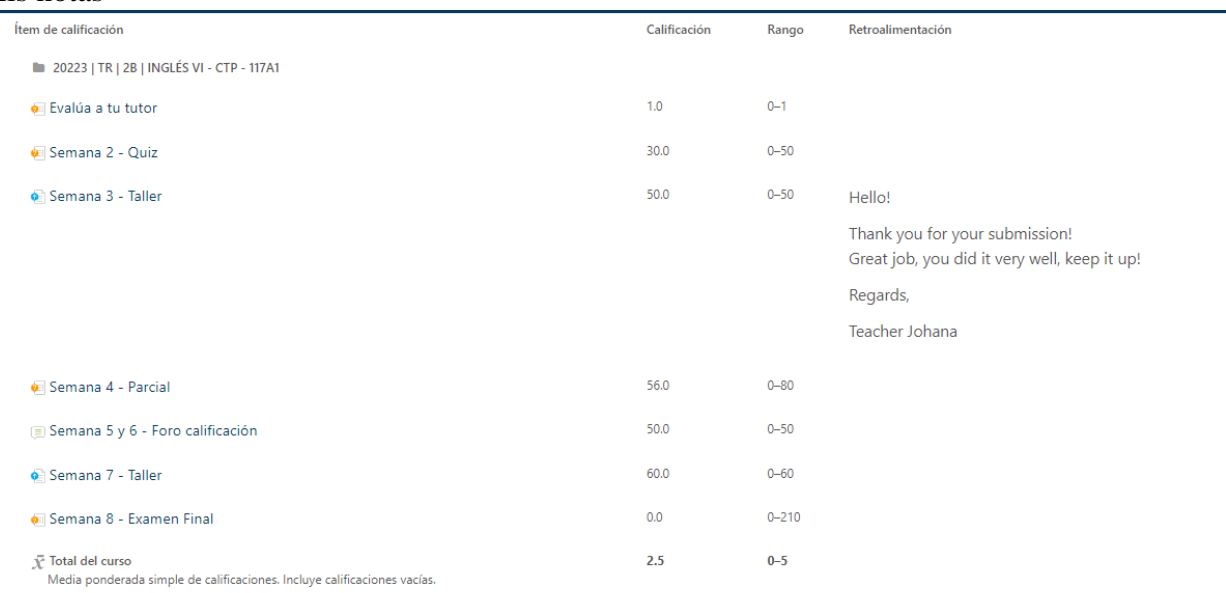

Esto me sale al intentar enviar una solicitud en línea desde el computador

## Server Error in '/crm' Application.

You have an error in your SQL syntax; check the manual that corresponds to your MariaDB server version for the right syntax to use near 'dwgDa~x' 7N8z'j&) y al estar atado a el teléfono no pude acceder a nada desde el' at line 1

Description: An unhandled exception occurred during the execution of the current web request. Please review the stack trace for more information about the error and where it originated in the code.

Exception Details: MySql.Data.MySqlClient.MySqlException: You have an error in your SQL syntax; check the manual that corresponds to your MariaDB server version for the right syntax to use near 'dwgDa~x'7N8z'j&) y al estar

#### **Source Error:**

An unhandled exception was generated during the execution of the current web request. Information regarding the origin and location of the exception can be identified using the exception stack trace below.

#### **Stack Trace**

[MySqlException (0x80004005): You have an error in your SQL syntax; check the manual that corresponds to your MariaDB server version for the right syr<br>MySql.Data.MySqlClient.MySqlStream.ReadPacket() +306<br>MySql.Data.MySqlCl

- 
- MySql.Data.MySqlClient.Driver.GetResult(Int32 statementId, Int32& affectedRows, Int64& insertedId) +17
- MySql.Data.MySqlClient.Driver.NextResult(Int32 statementId, Boolean force) +110 MySql.Data.MySqlClient.MySqlDataReader.NextResult() +772
- MySql.Data.MySqlClient.MySqlCommand.ExecuteReader(CommandBehavior behavior) +1513
- 
- MySql.Data.MySqlClient.MySqlCommand.ExecuteDbDataReader(CommandBehavior behavior) +4<br>System.Data.Common.DbCommand.System.Data.IDbCommand.ExecuteReader(CommandBehavior behavior) +12
- .<br>System.Data.Common.DbDataAdapter.FillInternal(DataSet dataset, DataTable[] datatables, Int32 startRecord, Int32 maxRecords, String srcTable, IDbCom System.Data.Common.DbDataAdapter.Fill(DataTable[] dataTables, Int32 startRecord, Int32 maxRecords, IDbCommand command, CommandBehavior behavior) +1 System.Data.Common.DbDataAdapter.Fill(DataTable dataTable) +108<br>crm.enlinea.guardarbd() in B:\Desarrollador TIC 2022\DESARROLLOS\crmcompleto 2021\crm\enlinea.aspx.vb:358
	-
- crm.enlinea.Button2\_Click(Object sender, EventArgs e) in B:\Desarrollador TIC 2022\DESARROLLOS\crmcompleto 2021\crm\enlinea.aspx.vb:199